# **BILAN 1993 LE RESEAU<br>SISMOLOGIQUE DE VANUATU**

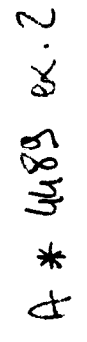

#### **Francis BONDOUX**

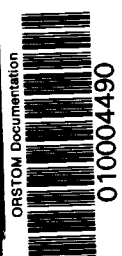

**NSTITUT FRANCAIS DE RECHERCHE SCIENTIFIQUE** POUR LE DEVELOPPEMENT EN COOPERATION

terre, océan, atmosphère

 $N^{\degree}$  9

Janvier 1994

**NOTES TECHNIQUES** 

Document de travail

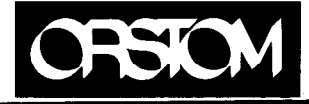

**REPRÉSENTATION DE L'ORSTOM** EN RÉPUBLIQUE DE VANUATU

# BILAN 1993 SUR LE RESEAU SISMOLOGIQUE DE **VANUATU**

Port Vila le 21 Janvier 1994

# NOTICE TECHNIQUE

 $\bar{z}$ 

Francis Bondoux - UR 1F

A)<br>Ma

Fonds Documentaire ORSTOM Cota:  $A * U489$  Ex: 2

# 1 - INTRODUCTION

La collaboration entre I'ORSTOM, le gouvernement de Vanuatu, et l'Université de Cornell a permis, entre 1978 et 1988, l'étude de la microsismicité de YArchipel par l'implantation d'un réseau de 22 stations. Le désengagement de l'Université de Cornell en 1988 impliquait petit à petit le retrait des stations d'une grande partie des îles, 1'Orstom à lui seul ne pouvant pas maintenir financièrement un tel réseau.

Seule subsistaient à mon arrivée au Vanuatu en 1989 les stations de la région de l'île de Vate pour des raisons de de coût. En 1990 l'Unité Technique des Observatoires à été crée pour assurer un service minimun vis à vis des Autorités Locales en cas de séisme ressenti par la population. Les quelques stations de l'île de Vate (Devil's point, Rentabao, Ngouna) étaient équipées de geophones de 4.5 HZ et ne suffisaient pas à enregistrer toute la sismicité de l'Archipe1, et les localisations étaient médiocres. Le Nord était dépourvu de station, et n'a pas pu enregistrer la crise sismique des Banks survenue en Juin 1990. A l'epoque la station SUN n'existait pas et il était difficile d'obtenir rapidement, en cas de séisme majeur supérieur à 6.5, la magnitude et la localisation préliminaires de 1'USGS. L'acquisition des données s'effectuait avec un micro - ordinateur huit bits "Cromenco", et les données étaient archivées sur bandes magnétiques 1600 bpi. Dans un premier temps Les faibles budgets de fonctionnement aloués par l'UTO ne permettaient pas la rénovation complète d'un réseau Orstom minimum, malgré l'importance d'un réseau sismologique courtes périodes nécéssaire à la détection et à l'enregistrement de la sismicité locale de YArchipel.

2 - CONSTITUTION DU RESEAU ACTUEL (figure 2 et 3)

La figure 1 représente la configuration du réseau sismologique actuel ORSTOM, comparativement sur la page de gauche est représenté le réseau Orstom - Cornell. la figure 21 et 22 représenté le réseau Orstom - Cornell. représentent les épicentres des séismes enregistrés par le réseau Orstom - Cornell de 1978 à 1982.

2-l- composition du réseau sismologique à Efate Stations courtes périodes :

stations Devils's point et Rentabao, ces stations sont équipées de géophones 4.5 HZ.

Les géophones, l'électronique d'acquisition du signal, le panneau solaire et le matériel de télémétrie VHF sont des équipements qui datent du réseau Orstom - Cornell et commencent a souffrir sérieusement, il y a seulement des rechanges d'émetteurs VHF.

#### station Klem's hill équipée de sismo Lennartz 1 HZ.

Cette station (déclarée à I'USGS sous le nom de BKM) est équipée d'un sismo trois composantes Lennartz payé par l'UR, et d'une acquisition analogique VLF Design payée sur les crédits UTO. Le matériel de transmission VHF date de Comell.

#### Station large bande :

La station Geoscope vient d'être installée récemment par D.Rouland et R.Decourt (Décembre 1993). La dalle sismique du service des Mines à été complètement rénovée pour permettre la mise en station des sismomètres Strekeisen.

# Z-Z- A Santa

## Stations courtes périodes :

l'observatoire sismologiaue de Santo que J'ai implanté en 1991 pour continuer l'enregistrement des séismes du Nord de YArchipel, se compose d'un sismo Lennartz 1 HZ, qui amplifie les mouvements du sol avec six gains différents grâce aux amplificateurs VLF Design. La réception de la station d'AOBA est connectée au système d'acquisition.

#### A Aoba

.

Cette station que j'ai redémarrée en Juillet 93 est équipée de géophones 4.5 HZ et d'une acquisition VLF. Le matériel de transmission VHF date de l'époque Comell. Le signal de cette station est télémétré sur l'observatoire Orstom a Santa.

#### Station larges bandes :

En Juillet 93, nous sommes allés avec Rouland et Decourt installer la station large bande Cavascope dans l'observatoire sismologique de Santo. La routine de cette station est assurée par D. Nakedau

# Z-3- A Tanna

pendant la même période, nous avons procédé à l'installation d'une autre station Cavascope à Tanna, dans les locaux des "public works" a Isangel.

#### 3 - ACQUISITIONS (Voir figure 2 et 3)

# 3-l- L'acquisition courtes périodes du Service des Mines de Port Vila

#### PROBLEME RENCONTRE

l'acquisition des seize canaux s'effectue avec un PC commodore 286. aujourd'hui ce matériel est dépassé.. Pour le logiciel SISMALP (acheté en 1993), le concepteur conseille l'utilisation au minimum d'un PC 386. en ce qui concerne le programme d'acquisition. Financièrement, il n' a pas été possible jusqu'à présent d'acheter un 386 pour l'acquisition du service des Mines. Malgré plusieurs essais le programme d'acquisition Sismalp ne tourne pas avec un PC 286, la vitesse d'horloge du processeur n'étant pas assez élevée.

Le principal avantage de l'acquisition Sismalp est la remise à l'heure remis à l'heure toutes les secondes ou toutes les minutes par des tops horaires fournis par l'horloge UTC. L'heure universelle peut être donnée soit par une horloge Oméga, ou de type GPS. Avec ce type de matériel il n'y a donc pas à se préocuper de correction horaire comme avec IASPEI, libèrant ainsi un canal. Le deuxième avantage est l'utilisation du menu d'écran pendant l'acquisition et la visualisation des traces en temps réel, par exemple vidage de fichiers sur une autre unité de lecteur de disquette, et autres opérations.

De telles opérations avec IASPEI, nécessitent l'interruption de l'acquisition, ce qui est gènant si un séisme intervient à ce moment - là, cela s'est déjà produit.

.

#### SOLUTION INTERMEDIAIRE

Une solution idéale serait évidemment l'achat d'un PC 386 mais nous allons voir plus loin qu'il faut tenir compte d'un certain nombre de priorités en ce qui concerne les rechanges du réseau courtes périodes et en fonction des crédits 94 aloués par l'UTO. En plus de l'acquisition de données sismiques à l'aide d'une carte de conversion analogique/numérique, la bibliothèque Sismalp regroupe un certain nombre de logiciels tel que visualisation, dépouillement et traitement de sismogrammes, la localisation de séismes proches et lointains, et le report de cette localisation sur un fond de carte géographique. Tous ces logiciels fonctionnement sur tout PC 286 (ou PC-AT) équipés de disque dur sous MS-DOS et avec un minimum de mémoire de 512 Koctets. Dans cette bibliothèque, il y a notamment un programme utilitaire wvm2sis

qui transforme des fichiers au format IASPEI en fichier au format SISMALP. Ensuite ces nouveaux fichiers sont traités de la même façon que des fichiers acquis avec un le programme d'acquisition Sismalp. Cette solution intermédiaire est celle adoptée pour l'acquisition des données courtes périodes du Service des Mines, de manière à utiliser le matériel déjà existant. En ce qui concerne l'enregistrement des canaux, la figure 4 nous montre l'attribution des stations aux différents numéros de voies. Les préfixes "BK..." correspondent à la station de klem's hill déclarée à I'USGS. Il y a trois composantes amplifiées à la station au gain de 66 db (amplification maximale dans les îles à cause du bruit de fond important), et trois composantes amplifiées au gain de 30 db. La "dynamic range" est ainsi augmentée, ce qui est très important en cas gros séisme, et permet de ne pas avoir des enregistrements complètements saturés, donc de mettre en évidence l'onde de volume S.

Le canal DVP correspond à la station de Devil's point, qui a donné de bons résultats pendant la campagne Orstom-Cornell. Les préfixes "BRB.." et "LP.." correspondent aux sorties analogiques "broad band" et "long period" de la station Geoscope.

La station RTV (Rentabao) est enregistrée sur papier à encre ainsi que les autres principales stations.

#### **REMARQUE**

Quelque soit le type d'acquisition numérique choisie, et le type de support de stockage utilisé, il est indispensable d'avoir des enregistrements témoins sur papier à encre de quelques stations. Ces enregistreurs (à l'heure actuelle très simple à concevoir et peu onéreux) doivent être judicieusement connectés et "placés" de manière à avoir rapidement une vue d'ensemble de la sismicité sans aucun traitement et sans autre manipulation pour détecter une activité sismique quelconque anormale. C'est le principe de base de surveillance (Il est évident que l'énergie nécessaire au fonctionnement de ces enregistreurs doit être autonome et sur batteries). Dans ce cas les enregistreurs numériques sont donc à proscrire. Le but principal de l'enregistrement numérique est le rejeu des évènements sismiques détectés et les possibilités énormes de traitement du signal et d'analyses.

3-Z- L'acquisition larges bandes du Service des Mines de Port Vila : la station GEOSCOPE

Cette station large bande installée récemment par R. Decourt et D. Rouland en décembre dernier est autonome et maintenue par

Evelyne Yakéoula et Jean-Claude Willy. Dans un premier temps les données enregistrées sur petite cartouche SM, 33 MO sont envoyées toutes les semaines à Nouméa et enregistrées sur une disquette 3 pouces pour permettre d'accéder rapidemment aux fichiers en cas de gros séisme . Nous attendons la mise au point du programme qui permettra d'obtenir, à partir du format de ces données la magnitude et la localisation de l'épicentre à 100 KMS près.

L'unité d'acquisition Geoscope présentait l'avantage d'avoir une sortie analogique pour les trois composantes des signaux BRB, LP, POS. La connection de ces signaux sur le système d'acquisition IASPEI vient d'être effectuée. à moindre coût, puisque des canaux étaient disponibles. Cela présente un interêt supplémentaire pour le dépouillement des gros séismes.

A propos de la maintenance, elle est effectuée en même temps que celle du réseau courtes périodes le matin a 7h30. Un cahier de routine doit être rempli quotidiennement, de manière à s'assurer qu'il n'y a pas d'anomalie sur l'heure UTC enregistrée par le PC d'acquisition, et vérification du nombre de secteurs enregistrés sur la cartouche 3M. tous ces paramètres sont listés sur une imprimante annexe au système. Un mois supplémentaire sera nécessaire pour la mise au point de cette maintenance journalière qui prend au total une demi - heure par jour

# 3-3- l'acquisition courtes périodes de l'observatoire de Santo

L'observatoire sismologique courtes périodes Orstom de Santo est constitué : du sismomètre Lennartz 1 HZ, de ses six niveaux d'amplification de la réception de la station d'AOBA, et du système d'acquisition IASPEI. Pour les mêmes raisons que celles reportées au paragraphe 3-1, l'acquisition est effectuée avec un PC 286. Les données enregistrées sur disque dur sont dépouillées tous les matins, les faux déclenchements sont rejetés. Les fichiers restants sont ensuite compressés et stockés sur disquettes souples 5 pouces 1/4. Le nombre de petits séismes locaux de faible magnitude enregistrés seulement par la station de Santo sont considérables, et pour éviter des problèmes de stockage et d'archivage que l'on ne peut résoudre, seuls les séismes communs, à la station d'AOBA et à l'observatoire de Santo sont conservés. Les disquettes sont envoyées régulièrement à Port Vila pour dépouillement et stockage; par jour deux avions assurent la liaison Vila - Santa. En cas de gros séisme, D. Nakedau dépouille sur place les données, et nous communique très rapidemment les S-P par téléphone. La disquette de donnée arrive à Port Vila dans la journée.

\_, 3-4- L'acquisition larges bandes de l'observatoire de Santo : Cavascope.

Cette station larges bandes temporaire (en place pour deux ans) est du type Geoscope pour ce qui concerne l'acquisition. La maintenance est assurée sur place par David Nakedau. Les données stockées sur cartouches 3M sont envoyées régulièrement à Nouméa. Il n'y a pas d'enregistrement secondaire sur disquette 3 pouces avec ce système d'acquisition, ce qui veut dire qu'en cas de gros séisme ressenti à Santo il n'est pas possible d'obtenir d'information supplémentaire (en temps réel) à partir des données .enregistrées . Par contre l'unité d'acquisition ayant une sortie analogique sur un connecteur de type "db9" il y a la possibilité la aussi de connecter les signaux disponibles sur le système d'acquisition IASPEI déja en place. .Cette possibilité moins évidente que sur l'acquisition Geoscope est à étudier.

4 - TRANSMISSION DES DONNEES COURTES PERIODES

4-l- De Santa

Il est 'évident que le mode de transmission de données de Santo à Port Vila par envoi de disquettes est un peu fastidieux. Un autre mode de transmission par téléphone et modem, déja étudié depuis longtemps, serait une solution idéale, mais d'un coût prohibitif par rapport au montant de notre budget UTO, et par rapport à l'ordre de priorité des "éventuels" achats que nous "devrions" effectuer cette année.

CALCUL DU PRIX DE REVIENT DES TRANSMISSIONS SANTO-VILA

A Santo, et en période normale (hors crise sismique) avec la configuration actuelle il faut compter une moyenne de 4 MO de données par jours enregistrées sur le disque. A l'heure actuelle sur le type de réseau téléphonique existant au Vanuatu sur une ligne normale, la transmission de données s'effectue sans problème à 2400 bauds. Le logiciel de compression de données que nous utilisons réduit environ à 1.6 MO d'évènements. A 2400 bauds, on obtient 5333.33 secondes, soit 1.5 heures de communications par jour. Sachant que l'on dispose d'un tarif réduit entre 18 heures et 6 heures qui est de 17 vatu pour 6 minutes, cela fait 7650 vt/mois (plus 1500 vatu d'abonnement mensuel) soit un total de 5500 FF par an.

En cas de crise sismique, d'une durée de cinq jours, à raison de 16 MO de données par jour le coût de communications téléphoniques est de 650 FF.

Les frais de connection d'une ligne téléphonique supplémentaire pour Santo s'élèvent à 800 FF, ce qui n'est pas indispensable si on utilise une seule ligne.

Avec un modem 9600 bauds on obtient, toujours sur la base 1.6 MO d'évènements compressés journaliers (activité normale) une durée de communication de 22 minutes, et un coût de 63 vatu /jour, donc une dépense de 1140.8 FF par an.

#### COUT DE MATERIEL

,'

11 est. impératif d'acheter à l'heure actuelle du matériel évolutif, qui ne soit pas dépassé dans les deux années qui suivent.

Il faudrait donc pour respecter cette règle, acheter deux modem externes (Santo et Vila) qui peuvent être connectés sur n'importe quel ordinateur. Les vitesses de communication doivent être élevées (surtout ne pas choisir 1200/2400) et prendre au moins jusqu'à 14400 bauds. La compression de données et de correction d'erreurs doit être possible. Les commandes doivent être standard de manière à permettre l'utilisation de ces modems avec la plupart des logiciels de communication.

Coût pour un modem de ce type: 7000 FF

Le coût d'un modem 9600 bauds maximum avec compresseur de données est d'environ 5600 FF.

D'autre part En fonction des heures de communication à tarif réduit c'est à dire entre 18 H et 6 H, aucune intervention d'un opérateur est à espérer, et le logiciel d'acquisition IASPEI n'offre pas la possibilité d'une interrumption "software" pendant son exécution pour le vidage et le transfert de fichiers par modem. Comme il n'est pas question d'interrompre manuellement l'acquisition des données , il faudrait dans ce cas - là connecter un deuxième PC (dont on dispose) via un logiciel de réseau (et établir des procédures automatiques pour les transferts de fichiers) qu'il faut acheter, coût d'un tel logiciel : environ 2000 FF.

#### **CONCLUSION**

Le transfert des données sismologiques de Santo par modem apparait donc comme un "luxe" par rapport aux autres priorités pour le maintien des stations courtes périodes (voir paragraphe10).

4-2- A Port Vila, catalogue des séismes

(exemple de tracé figure 6)

Dans tout observatoire un accès rapide à un évènement particulier enregistré par plusieures stations doit être possible. Sans passer par l'informatique, la seule recherche étant le jour, le mois et l'année. c'est ce que propose le catalogue des séismes enregistrés de Vanuatu. Un programme de lecture des données sismologiques au format Sismalp, developpé par M. Régnier sur station SUN a l'aide de la bibliothèque graphique UNIRAS, permet la visualisation des traces enregistrées avec l'acquisition Sismalp (ou des fichiers IASPEI transformés en Sismalp). Des "hardcopy" d'écran peuvent être effectuées à la demande sur n'importe qu'elle imprimante postcript de bonne qualité. Ces routines d'impression sont effectuées au centre de Nouméa car la Mission de Port Vila ne possède par encore ce genre d'imprimante (coût 8000 FF). Les "freedom of press" disponibles avec la station SUN de Port Vila permettent également le "hardcopy" de ces fichiers sur tout autre type d'imprimante connectée au réseau, mais les temps d'impression sont excessivement long, surtout lorsqu'il y a un nombre important de fichiers, et ce genre d'opération est difficilement exploitable pour l'instant. En attendant, cette routine est assurée par l'équipe de Géophysique de Nouméa, et les catalogues sont envoyés à Vanuatu.

#### 5 - DEPOUILLEMENT DES COURTES PERIODES

# 5-1 les séismes enregistrés au Service des Mines

Les séismes enregistrés par l'acquisition IASPEI et transformés en format Sismalp sont dépouilés avec la biblithèque Sismalp.par Evelyne Yakéoula sur le PC-AT de traitement. Le dépouillement quotidien des ondes P et S de chaque trace permet de suivre l'évolution de la sismicité enregistrée et de voir les anomalies de fonctionnement de chaque station. Puis une comparaison est effectuée avec les enregistrements sur papier à encre. Les fichiers binaires au format Sismalp sont ensuite sauvegardés sur disquette souple 5 pouces 1/4 ainsi que les fichiers ASCII de dépouillements des différentes type d'ondes. Dans un deuxième temps, ces disquettes de données sont transférées, via le réseau Ethernet, sur la SUN de la Mission Orstom au centre ville dans une sousdirectory correspondant à la date des évènements. Une fois les fichiers compressés, et lorsque la taille de la sous-directory atteint 130 MO, la sauvegarde est effectuée sur cartouche streamer 150 MO.

#### remarque

En 1990, notre parc de micro-ordinateurs (pour L'acquisition de Port Vila, celle de Santo et le PC de dépouillement du Service Des Mines) avait été acheté avec des lecteurs de disquettes souples 5

pouces 1/4., car à l'époque on ne parlait pratiquement pas de lecteurs 3 pouces, et les logiciels étaient livrés en 5 pouces. Aujourd'hui ce type de lecteurs de disquette souple est très rarement commercialisé, et le standard 3 pouces prend le dessus du marché. L'acquisition IASPEI se trouvant aux Service des Mines, et la station Sun de la mission Orstom se trouvant dans ses locaux au centre ville, le transfert des données est plus problèmatique que si la SUN était montée directement en réseau avec le PC d'acquisition. De plus cette station de travail possède ce type de lecteur. Le passage de notre "parc" au nouveau standard de lecteur permettrait une économie considérable en temps de<br>transfert de données sur la station SUN. le coût de cette transfert de données sur la station SUN. transformation serait environ de 3800 FF.

# 5-2 les séismes enregistrés par l'observatoire de Santo

Dès la réception des disquettes souples de données de Santo, les fichiers de celles-ci au format IASPEI sont transformés au format Sismalp grâce à la bibliothèque Sismalp aussi installée sur un PC connecté à la SUN via le réseau Ethernet. Après transfert des nouveaux fichiers dans une sous-directory "utilisateur" de La station de travail, un programme sis2len permet rapidement de sortir trois composantes des 16 canaux enregistrés (par exemple les trois composantes haut gain de Santo) et de les transformer en format Lennartz. Un autre programme d'analyse lecture,lennartz permet, en regardant le sens de déplacement de particules dans des plans différents, de déterminer le BAZ (angle de l'épicentre à la station ) et l'incidence (angle formé par le foyer du séisme et la vertcale). Ces programmes (développés par M. Régnier avec UNIRAS ) très conviviaux nécessitent quand même une bonne qualité des sens des premiers mouvements du signal sur les trois composantes. Il faut donc s'assurer au départ que l'amplitude du signal ne soit pas saturée, et que le bruit de fond ne soit pas important. A l'aide de ces programmes la localisation du foyer d'un séisme avec seulement trois composantes est possible. De la même façon décrite au paragraphe 5-1, les traces au format Sismalp sont sauvegardés sur cartouches streamer 150 MO de manière pouvoir effectuer des rejeux d'évènements particuliers.

La station d'AOBA tourne depuis Juillet 93 sans problème ni maintenance. Seul les séismes détectés à la fois par Santo et Aoba sont conservés pour éviter des problèmes de stockage . En attendant la décision (avec la venue de M. Régnier) de la mise au point d'une routine de localisation des séismes enregistrés à la fois par ces deux stations, et à la demande de C. Robin, il serait

primordial d'enregistrer aussi la station d'AOBA sur papier à encre pour la surveillance de ce volcan. (voir la remarque du paragraphe 3-l). Cette opération peut être effectuée à moindre côut en début d'année puisque nous possédons déjà le tambour d'enregistreur appartenant à Cornell, et d'autre part D. Nakedau sur place à Santo peu en assurer la maintenance.

# 6 - EN CAS DE SEISME RESSENTI

En cas de séisme de magnitude supérieure à 6.5, la NEIS de 1TJSGS dispose sur son réseau, deux ou trois heures après l'évènement, la localisation préliminaire, et la magnitude du séisme. Ce service peut être accédé par :

- Le réseau intemet

- RTC, ligne téléphonique et modem

Dans les deux cas, une fois connecté, l'utilisateur dispose d'un menu explicite, et demande le type d'information requise (la procèdure est disponible dans la salle informatique).Il faut faire très vite car les communications coûtent très chères !!

En dehors de ce service d'alerte fourni par le NEIS, 1'USGS envoie systématiquement et quotidiennement les localisations des séismes mondiaux (dont la magnitude est supérieure à 6.5) sur le réseau RIO. Ces informations sont imprimées et archivées régulièrement par E.Yakoula.

# 6 - PREVISION DE COUTS DE MATERIEL DE RECHANGE

Si la décision de garder le réseau sismologique courtes périodes minimum est toujours maintenue, il y a un certain nombre d'achats à effectuer cette année pour éviter d'avoir des surprises en cas de défaillance de matériel. Dans l'ordre de priorité nous avons:

1- Observatoire de Santo, un onduleur de rechange pour l'alimentation du PC d'acquisition à partir de batteries de 110 AH. Cet onduleur est spécialement modifié pour l'alimenter à partir de batteries de grosses capacités, si cette pièce est défaillante, il n'y a plus d'acquisition courtes périodes possible. coût : 5000 FF

2- Acquisition IASPEI de Vila et Santo, une carte d'acquisition A/D 12 bits de rechange. Si l'une des deux cartes est défaillante, l'acquisition considérée sera interrompue. Coût : 8000 FF

3- Lecteurs de disquettes 3 pouces, pour rénover le moyen de transfert des fichiers sur tout le parc des micro-ordinateurs de Vila et Santo. Coût : 3700 FF.

4- filtrage de la station télémétrée d'AOBA, et des signaux de sorties analogiques de la station Geoscope.

Pour Améliorer la qualité du signal de réception télémétré d'AOBA, l'insertion d'un filtre WF est indispensable (du type Panda Argentine). Cette opération est très facile à réaliser à Port Vila, puisque l'UTO à payé le matériel nécessaire à la fabrication de circuits imprimés. Coût : 1000 FF.

De la même façon, la sortie analogique de la station Geoscope que j'ai connectée sur le système IASPEI doit être filtré pour obtenir un signal de bonne qualité avec un minimum de bruit de fond. Il y a au total 9 canaux. Coût approximatif: 5000 FF.

# 7 - CONCLUSION, REFLEXIONS

En 1989 le réseau sismologique courte période était en perte de vitesse. Aujourd'hui il est optimum et moderne, et sa maintenance est assurée par les employés locaux

Malgré la décision de l'UTO, lors de la réunion de Villefranche le 5 Février 1993, de financer seulement la station Géoscope, et de ne plus financer le réseau courtes périodes, les choses ont évolué puisque nous avons la venue d'un sismologue a Port Vila en janvier 94. Il serait donc normal cette année de disposer au minimum le même budget de 93 c'est à dire 60 KF. De plus un effort devrait être fourni au niveau de l'uniformisation du stockage et de l'archivage des données accumulées depuis le départ de Comell. Dans tout observatoire qui se respecte, la diffusion des données sismologiques déja enregistrées doit être assurée. En conséquence avant de penser à moderniser excessivement l'observatoire courtes périodes de Vanuatu, un effort est à faire dans ce sens par l'uniformisation des données sismologiques sur la station SUN du centre, cela afin de répondre aux différentes demandes locales, puisque la création de l'UTO à été approuvée par les UR et est un investissement positif pour la recherche.

8 - ANNEXE, MAINTENANCE, MODES OPERATOIRES Sur demande

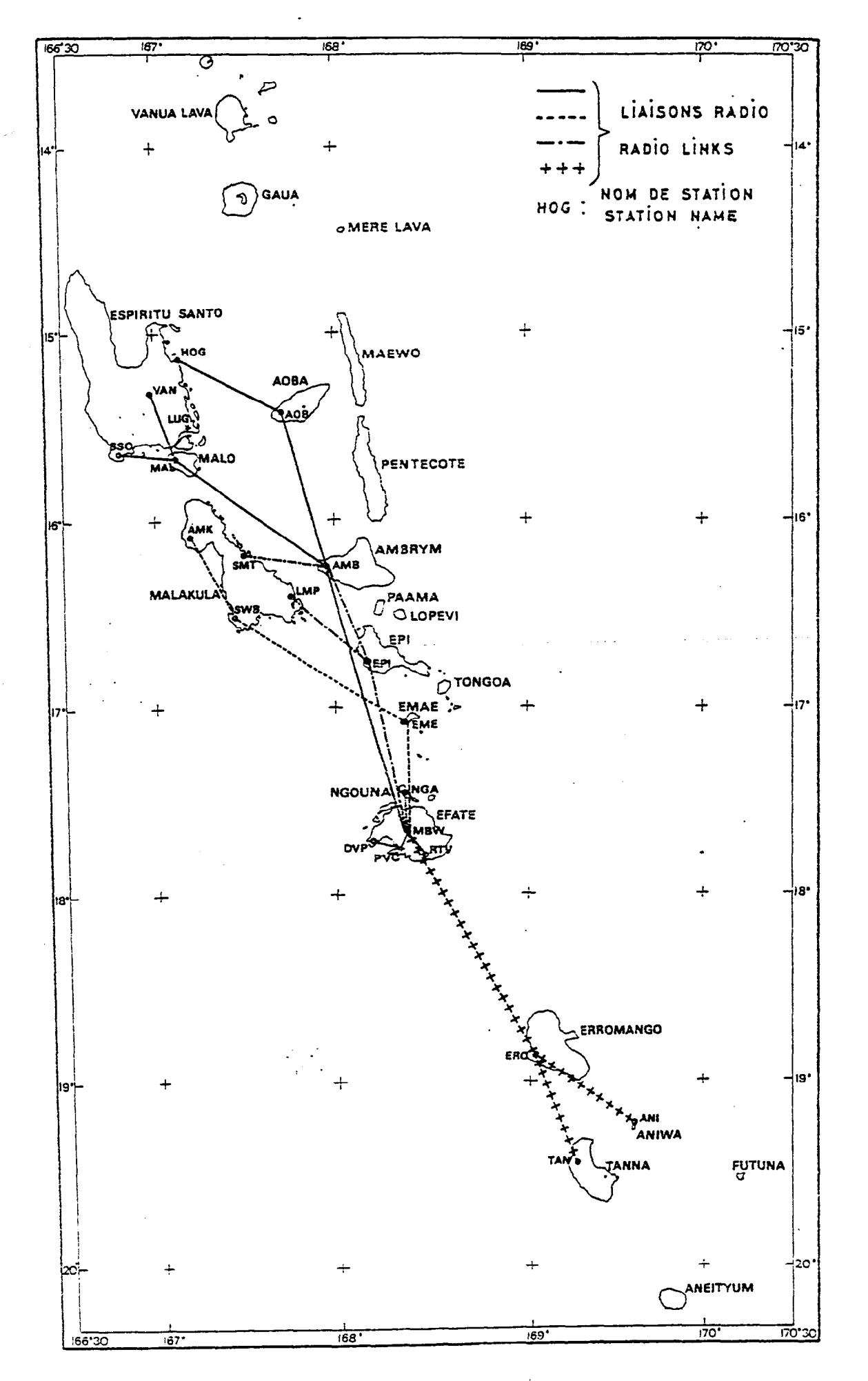

Figure 15 : - Le reseau ORSTOM ~CORNELL. -ORSTOM -CORNELL network.

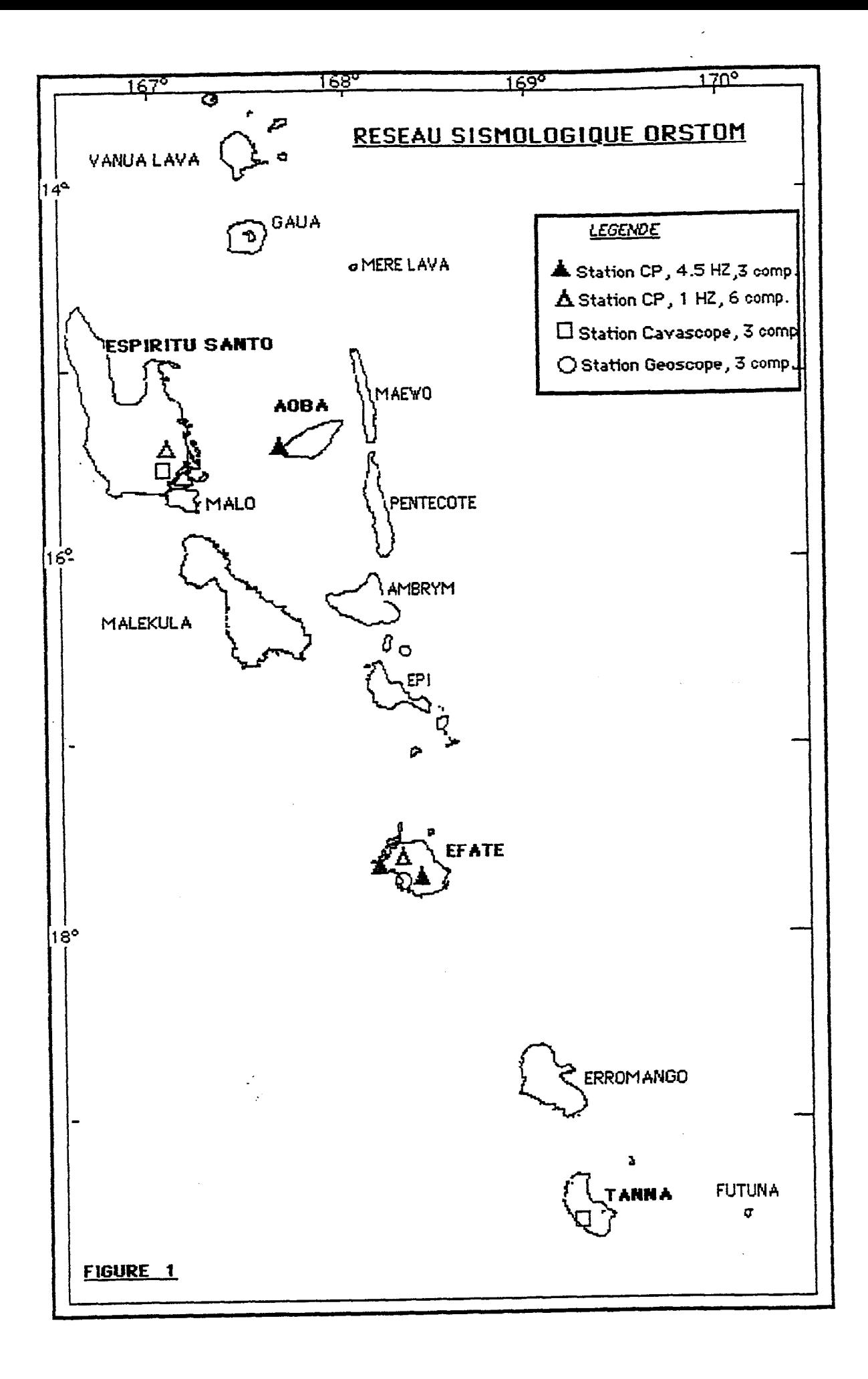

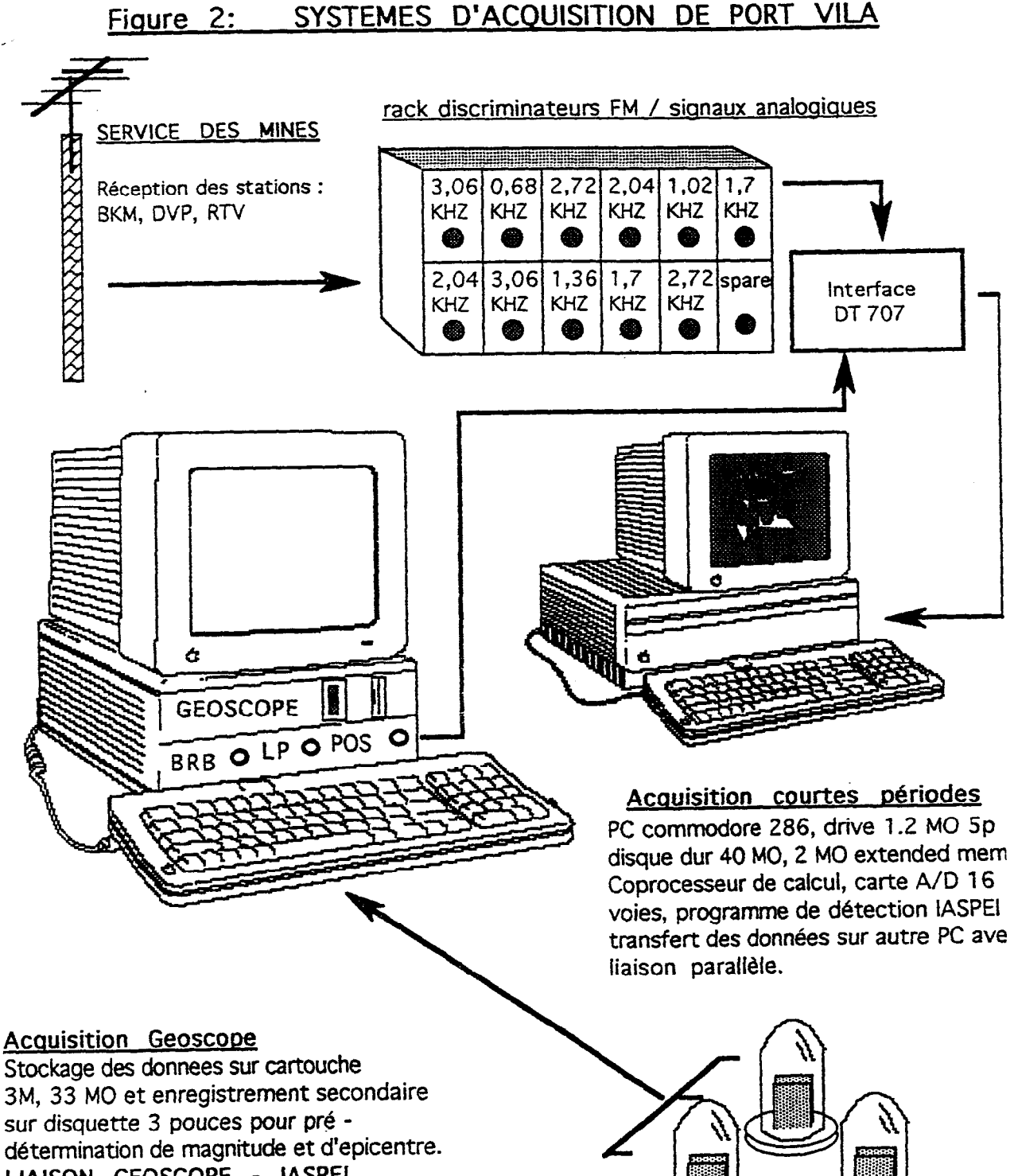

LIAISON GEOSCOPE - IASPEI La sortie analogique des BRB et LP vient d'être connectée au PC des CP pour permettre l'enregistrement des signaux larges bandes sur l'acquisition du système d'acquisition IASPEI

Sismomètres Streckeisen

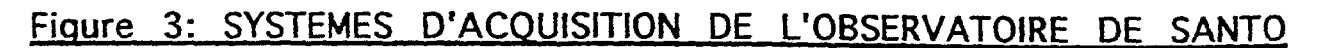

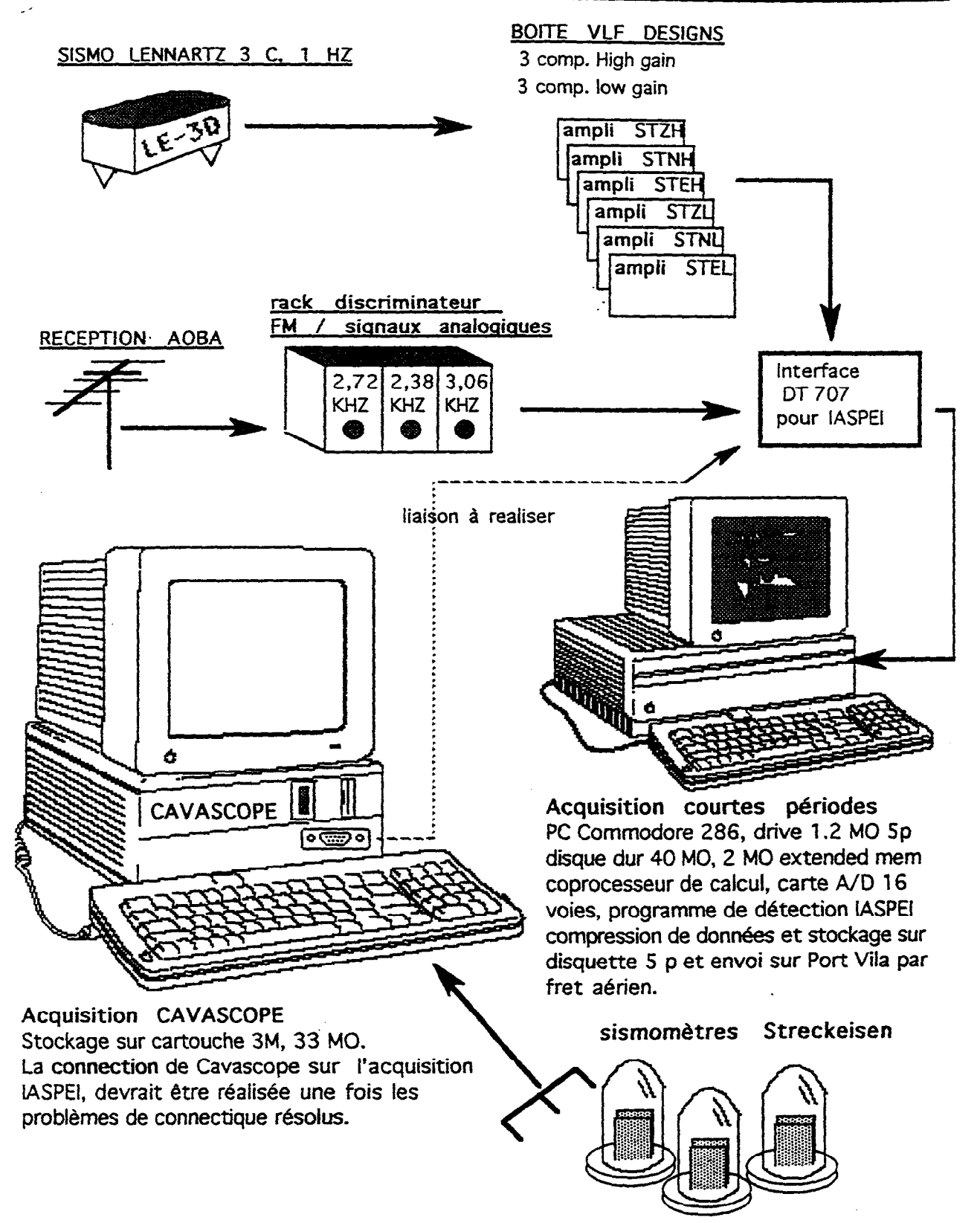

FIGURE 4 : FICHIER DE PARAMETRES D'ENTREES DE L'ACQUISITION IASPEI DU SERVICE: DES MINES A PORT VILA

-

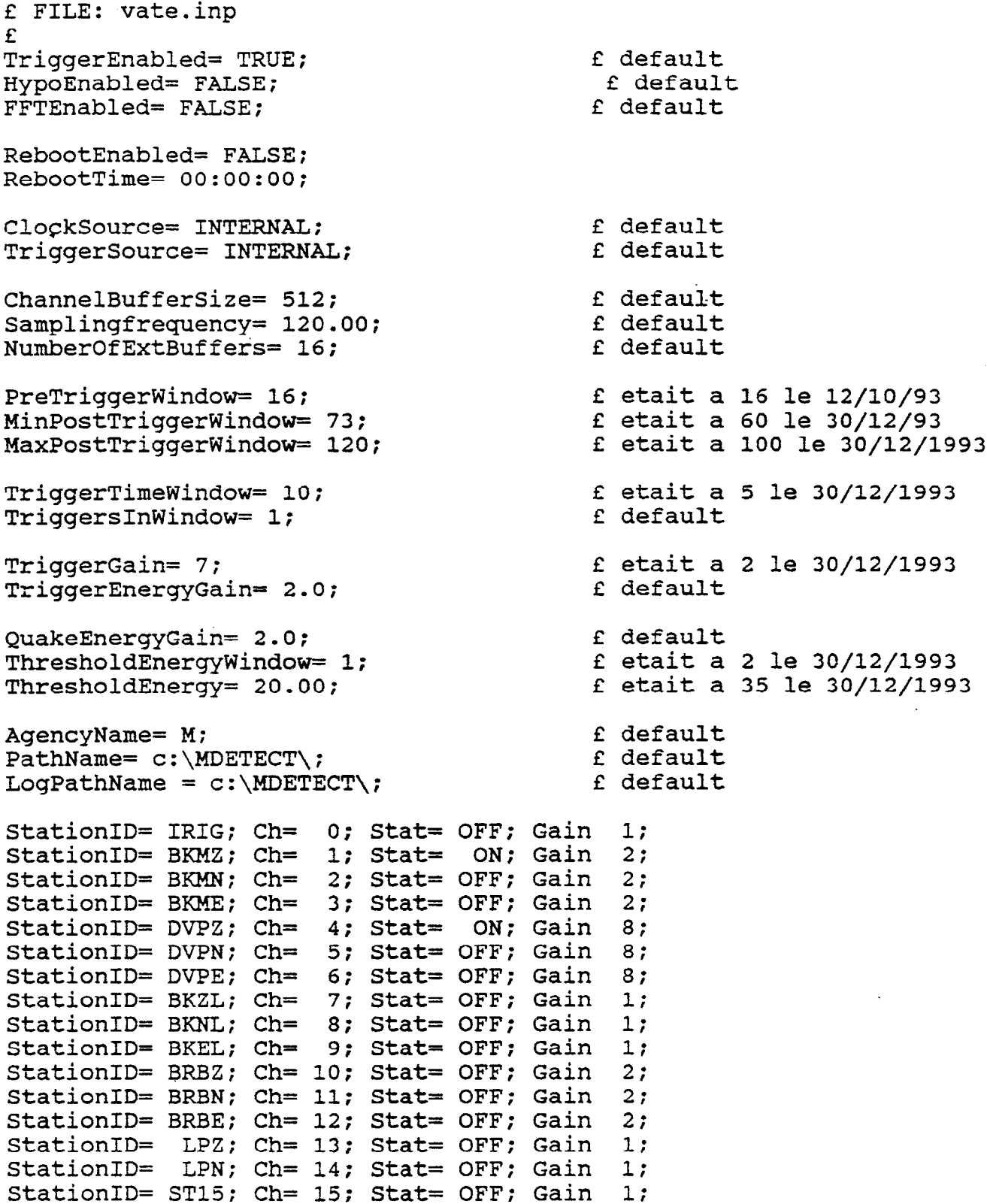

 $\mathcal{A}$ 

FIGURE 5 : FICHIER DE PARAMETRES D'ENTREES DE L'ACQUISITION IASPEI A SANTO

f file santo.inp TriggerEnabled= TRUE; entitled that the default HypoEnabled= FALSE;<br>
FETEnabled= FALSE: FRIST: f default FFTEnabled= FALSE; RebootEnabled= FALSE; -RebootTime= 0O:OO:OO; ClockSource= INTERNAL; TriggerSource= INTERNAL; f default f default ChannelBufferSize= 512; Samplingfrequency= 100.00; NumberOfExtBuffers= 16; f default f default f default PreTriggerWindow= 16; MinPostTriggerWindow= 73; MaxPostTriggerWindow=120; f etait a 16 le 6/10/93 f etait a 60 mis a 73 le 30/12/93 f etait a 120 le 30/12/9 TriggerTimeWindow 10; TriggersInWindow= 2; f etait a 10 le 28/11/93 f etait a 1 mis a 2 le 31/12/93 Trigger Gain= 4.0 Trigger EnergyGain= 2.0 f etait a 4 le 31/12/93 f default QuakeEnergyGain= 2.0; ThresholdEnergyWindow= 1; ThresholdEnergy= 20.00; f default f etait a 2 mis a 1 le 30/12/93 f etait a 35 mis a 20 le 30/12/93 AgencyName= S; PathName= d:;  $LogPathName = d$ :; f default f default f default StationID= BCD; Ch= 0; Stat= OFF; Gain 1; StationID= STZH; Ch= 1; Stat= ON: Gain 2; StationID= STNH; Ch= 2; Stat= OFF; Gain 4; StationID= STEH; Ch= 3; Stat= OFF; Gain 4; StationID= STZL; Ch= 4; Stat= ON; Gain 4;<br>StationID= STNL: Ch= 5: Stat= OFF; Gain 4; StationID= STNL; Ch= 5; Stat= OFF; Gain 4; StationID= STEL; Ch= 6; Stat= OFF; Gain 4; StationID= AOBZ; Ch= 7; Stat= OFF: Gain 8; StationID= AOBN; ch= 8; Stat= OFF; Gain 8; StationID= AOBE; CH= 9; Stat= OFF; Gain 8; StationID= ST10; CH= 10; Stat= OFF; Gain 4;<br>StationID= ST11; CH= 11; Stat= OFF; Gain 4; StationID= ST11; CH= 11; Stat= OFF; Gain StationID= ST12; CH= 12; Stat= OFF; Gain 4; StationID= ST13; CH= 13; Stat= Off; Gain 4; StationID= ST14; CH= 14; Stat= OFF; Gain 4;<br>StationID= ST15; ch= 15; Stat= OFF; Gain 4; StationID= ST15; ch= 15; Stat= OFF; Gain

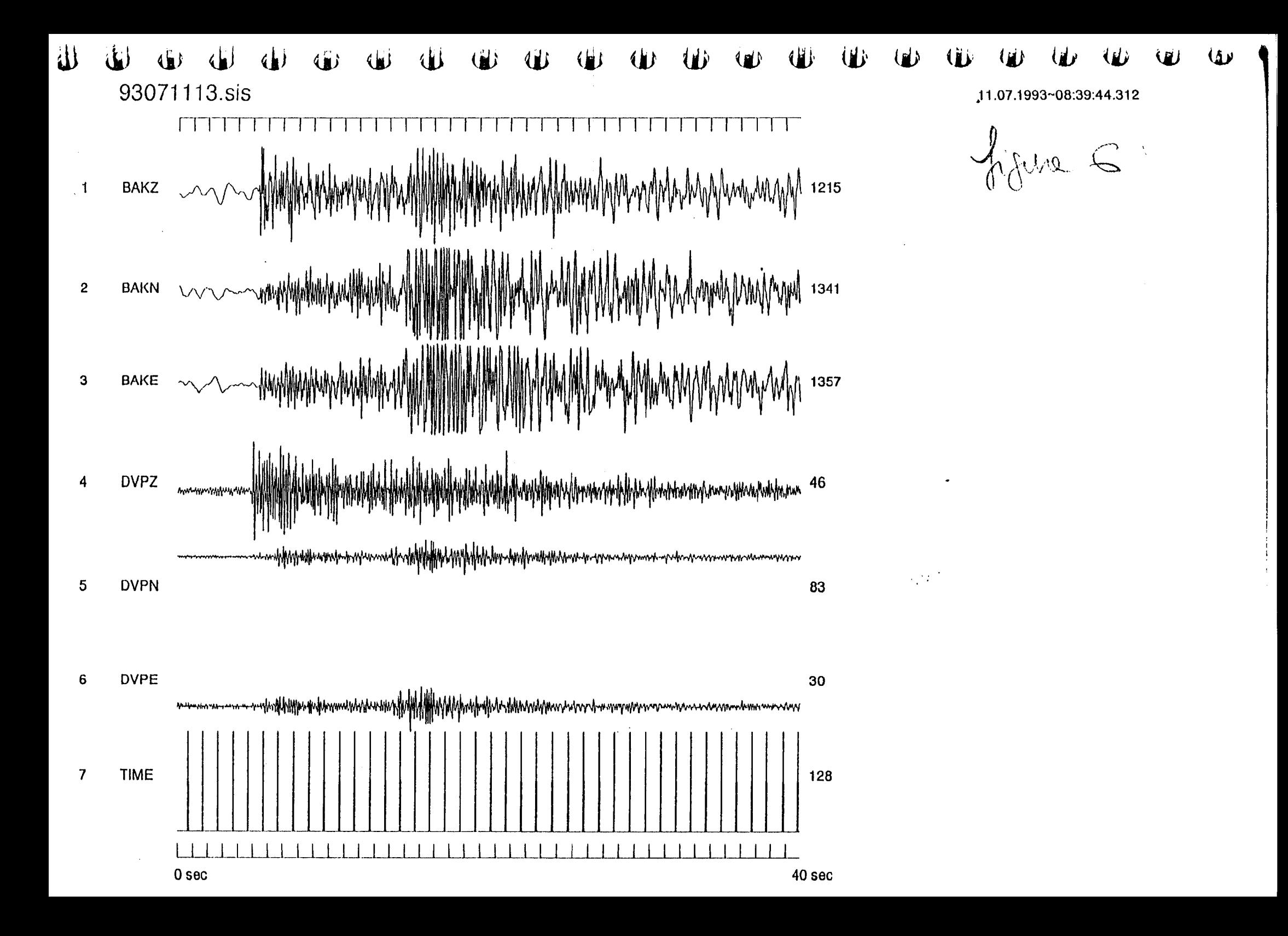